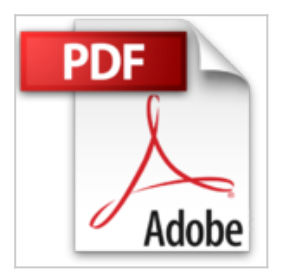

## **JavaScript - Ce que vous devez savoir**

Michel Martin

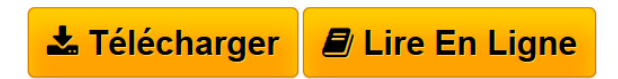

**JavaScript - Ce que vous devez savoir** Michel Martin

**[Download](http://bookspofr.club/fr/read.php?id=B01J1WM3V6&src=fbs)** [JavaScript - Ce que vous devez savoir ...pdf](http://bookspofr.club/fr/read.php?id=B01J1WM3V6&src=fbs)

**[Read Online](http://bookspofr.club/fr/read.php?id=B01J1WM3V6&src=fbs)** [JavaScript - Ce que vous devez savoir ...pdf](http://bookspofr.club/fr/read.php?id=B01J1WM3V6&src=fbs)

## **JavaScript - Ce que vous devez savoir**

Michel Martin

**JavaScript - Ce que vous devez savoir** Michel Martin

## Format: Ebook Kindle

Présentation de l'éditeur

Ce livre va vous montrer comment utiliser le langage JavaScript pour dynamiser vos pages Web. Il s'adresse à un public débutant et intermédiaire. Lorsque vous l'aurez entièrement lu, vous saurez comment : Utiliser les instructions du langage JavaScript. Vous pourrez ainsi écrire toutes sortes de codes pour répondre à toutes sortes de situation. De la validation locale de formulaires à l'utilisation d'API en passant par la modification du DOM, et bien d'autres sujets encore. Déboguer votre code pour trouver rapidement l'instruction ou les instructions qui bloquent son exécution ou provoquent des comportements que vous n'avez pas prévus. Accéder aux objets par défaut du langage JavaScript et créer vos propres objets. Tout en améliorant les possibilités du langage, vous pourrez définir des objets qui correspondent exactement à ce dont vous avez besoin dans vos projets personnels ou ceux développés dans votre entreprise. Créer du code pour réagir aux événements de l'utilisateur et du système. Ce code permettra par exemple de réagir aux clics souris, aux frappes sur le clavier, au redimensionnement de la fenêtre du navigateur ou encore à l'horloge système. Lorsqu'un tel événement se produira, le contenu de la page pourra changer de façon dynamique pour améliorer l'expérience de l'utilisateur. Interagir avec un programme serveur en AJAX. Pour être le plus efficace possible, les échanges AJAX se feront via la bibliothèque jQuery. Utiliser des API pour faciliter vos développements : drag and drop, géolocalisation, local storage, web workers, 3D avec WebGL.Il ne s'agit là que de quelques-uns des sujets abordés dans cette formation. Que vous débutiez en programmation JavaScript ou que vous ayez déjà une certaine expérience, vous y trouverez un ensemble de techniques qui simplifieront vos futurs projets, raccourciront vos temps de développement et augmenteront sa pérennité.Tout au long de l'ouvrage, de nombreux exercices vous sont proposés. Pour bien apprendre à programmer en JavaScript, vous devez jouer le jeu et vous appliquer à résoudre chacun des exercices proposés. Rassurez-vous, la difficulté ira croissante et chaque exercice sera corrigé.Je vous souhaite une bonne lecture et beaucoup de découvertes toutes aussi passionnantes les unes que les autres !Présentation de l'éditeur

Ce livre va vous montrer comment utiliser le langage JavaScript pour dynamiser vos pages Web. Il s'adresse à un public débutant et intermédiaire. Lorsque vous l'aurez entièrement lu, vous saurez comment : Utiliser les instructions du langage JavaScript. Vous pourrez ainsi écrire toutes sortes de codes pour répondre à toutes sortes de situation. De la validation locale de formulaires à l'utilisation d'API en passant par la modification du DOM, et bien d'autres sujets encore. Déboguer votre code pour trouver rapidement l'instruction ou les instructions qui bloquent son exécution ou provoquent des comportements que vous n'avez pas prévus. Accéder aux objets par défaut du langage JavaScript et créer vos propres objets. Tout en améliorant les possibilités du langage, vous pourrez définir des objets qui correspondent exactement à ce dont vous avez besoin dans vos projets personnels ou ceux développés dans votre entreprise. Créer du code pour réagir aux événements de l'utilisateur et du système. Ce code permettra par exemple de réagir aux clics souris, aux frappes sur le clavier, au redimensionnement de la fenêtre du navigateur ou encore à l'horloge système. Lorsqu'un tel événement se produira, le contenu de la page pourra changer de façon dynamique pour améliorer l'expérience de l'utilisateur. Interagir avec un programme serveur en AJAX. Pour être le plus efficace possible, les échanges AJAX se feront via la bibliothèque jQuery. Utiliser des API pour faciliter vos développements : drag and drop, géolocalisation, local storage, web workers, 3D avec WebGL.Il ne s'agit là que de quelques-uns des sujets abordés dans cette formation. Que vous débutiez en programmation JavaScript ou que vous ayez déjà une certaine expérience, vous y trouverez un ensemble de techniques qui simplifieront vos futurs projets, raccourciront vos temps de développement et augmenteront sa pérennité.Tout au long de l'ouvrage, de nombreux exercices vous sont proposés. Pour bien apprendre à programmer en JavaScript, vous devez jouer le jeu et vous appliquer à résoudre chacun des exercices proposés. Rassurez-vous, la difficulté ira croissante et chaque exercice sera corrigé.Je vous souhaite une bonne lecture et beaucoup de découvertes toutes aussi passionnantes les unes que les autres !

Download and Read Online JavaScript - Ce que vous devez savoir Michel Martin #WUJI7VYLMRT

Lire JavaScript - Ce que vous devez savoir par Michel Martin pour ebook en ligneJavaScript - Ce que vous devez savoir par Michel Martin Téléchargement gratuit de PDF, livres audio, livres à lire, bons livres à lire, livres bon marché, bons livres, livres en ligne, livres en ligne, revues de livres epub, lecture de livres en ligne, livres à lire en ligne, bibliothèque en ligne, bons livres à lire, PDF Les meilleurs livres à lire, les meilleurs livres pour lire les livres JavaScript - Ce que vous devez savoir par Michel Martin à lire en ligne.Online JavaScript - Ce que vous devez savoir par Michel Martin ebook Téléchargement PDFJavaScript - Ce que vous devez savoir par Michel Martin DocJavaScript - Ce que vous devez savoir par Michel Martin MobipocketJavaScript - Ce que vous devez savoir par Michel Martin EPub

## **WUJI7VYLMRTWUJI7VYLMRTWUJI7VYLMRT**